## **GETTING STARTED WITH YOUR NEW FIDELITY ACCOUNT**

**Welcome to Fidelity! Here's a simple checklist to help you make the most of your new Fidelity account.**

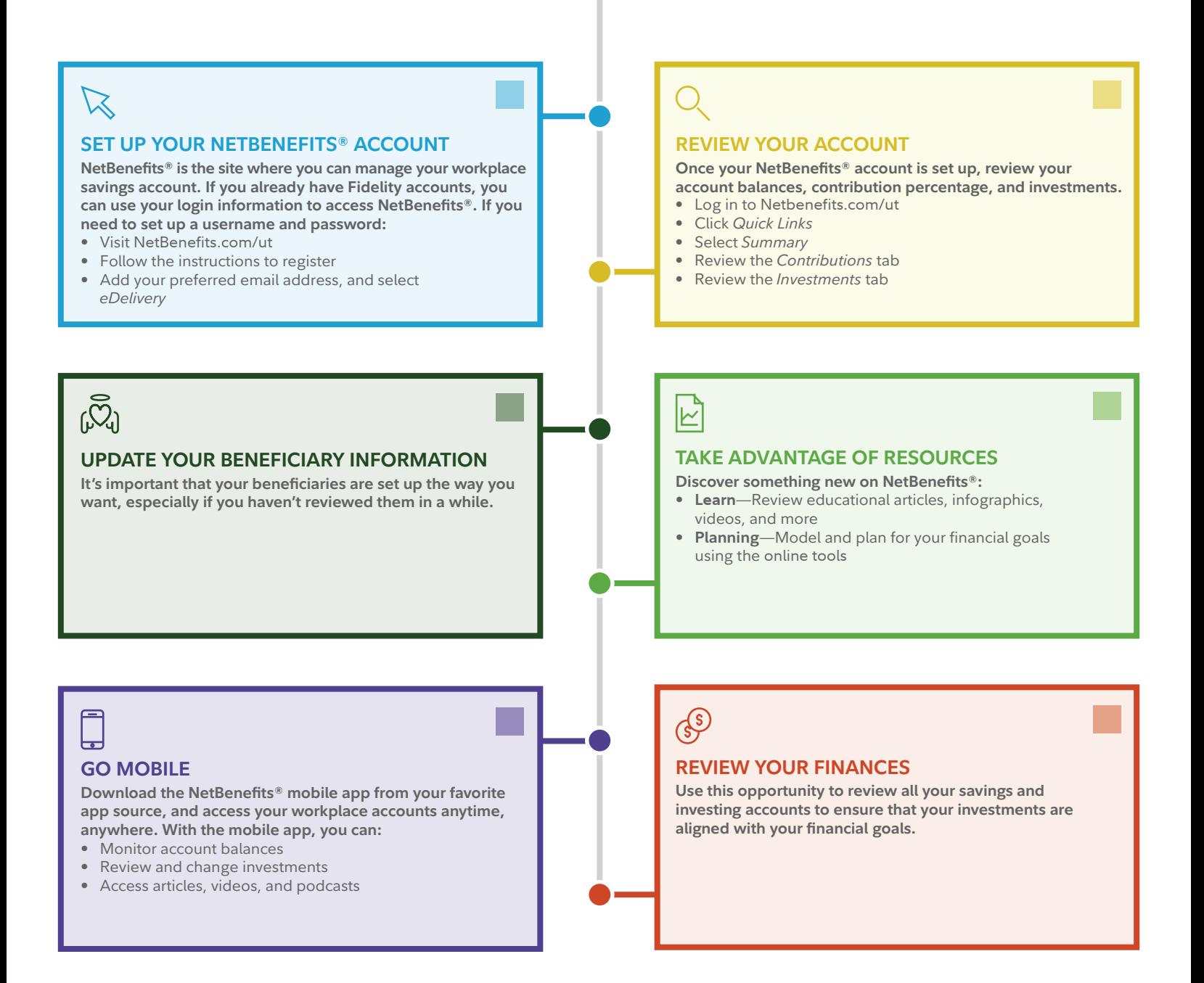

Investing involves risk, including risk of loss.

Fidelity Brokerage Services LLC, Member NYSE, SIPC, 900 Salem Street, Smithfield, RI 02917

© 2017–2024 FMR LLC. All rights reserved.

786989.5.4

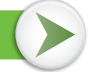

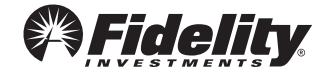